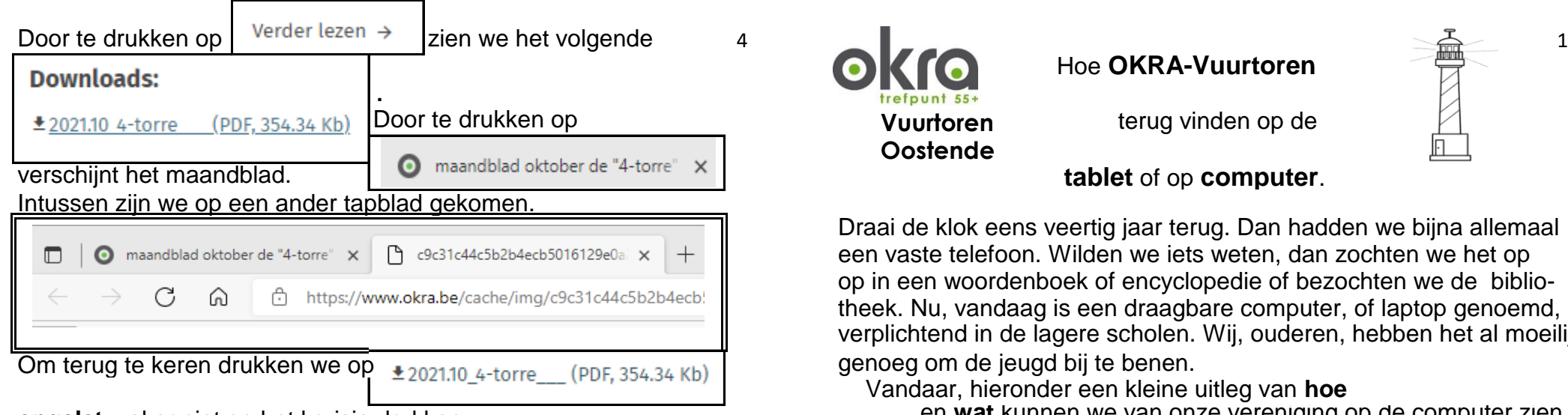

Hopelijk zijn we in al deze bewegingen geslaagd en hebben we heel Eerst openen we **Google.** veel informatie gezien over ons trefpunt. Uiteraard is deze info nooit volledig, want die moet geregeld aangevuld worden.

We geven deze uitleg speciaal op een apart blad opdat we dat In de balk tikken we  $\sqrt{N}$ gemakkelijk ergens kunnen bijhouden om het later nog eens te bekijken.

Als we daar goed in wegwijs kunnen, kunnen we ook eens zien wat er zoal gebeurt in een ander trefpunt .

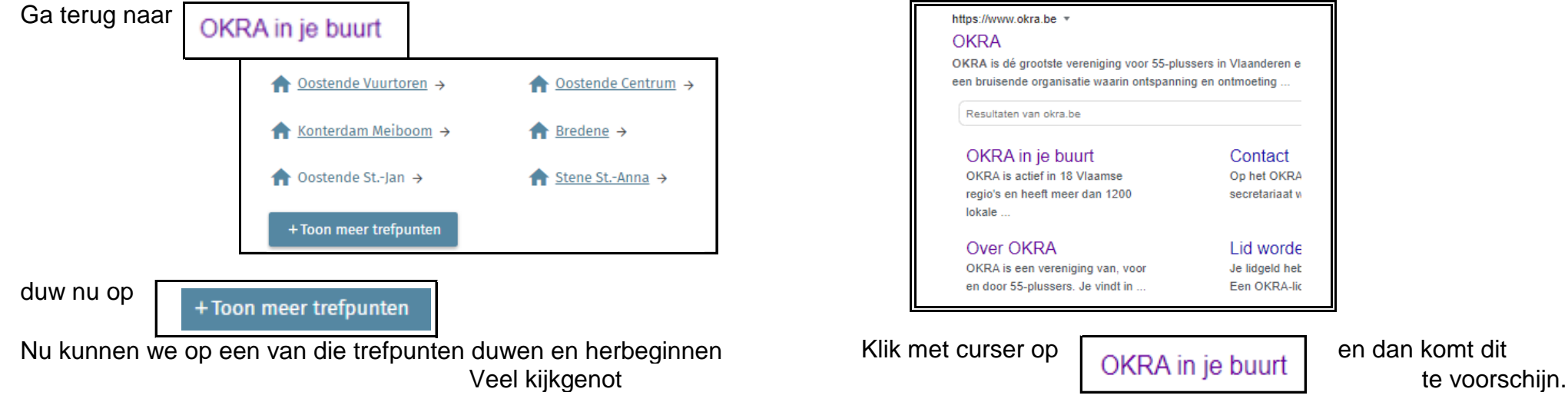

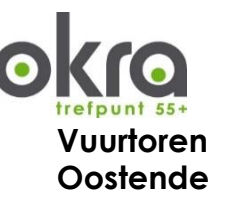

## Hoe **OKRA-Vuurtoren**

**Vuurtoren** terug vinden op de

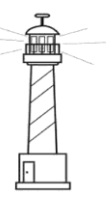

tablet of op **computer**.

Draai de klok eens veertig jaar terug. Dan hadden we bijna allemaal een vaste telefoon. Wilden we iets weten, dan zochten we het op op in een woordenboek of encyclopedie of bezochten we de bibliotheek. Nu, vandaag is een draagbare computer, of laptop genoemd, verplichtend in de lagere scholen. Wij, ouderen, hebben het al moeilijk genoeg om de jeugd bij te benen.

Vandaar, hieronder een kleine uitleg van **hoe opgelet**: zeker niet op het kruisje drukken en wat kunnen we van onze vereniging op de computer zien.

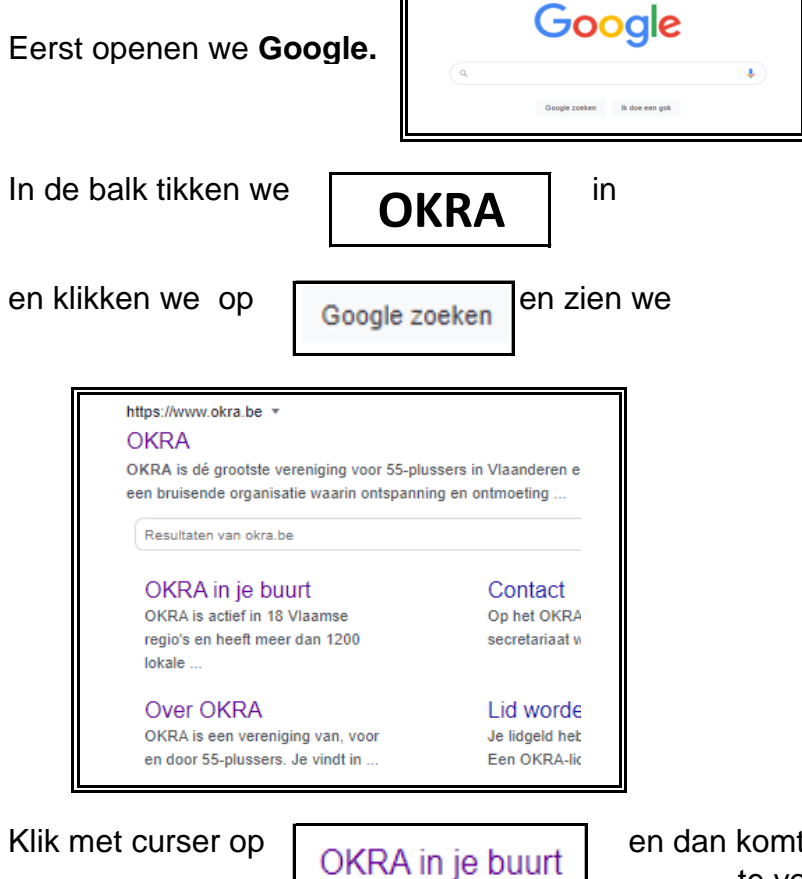

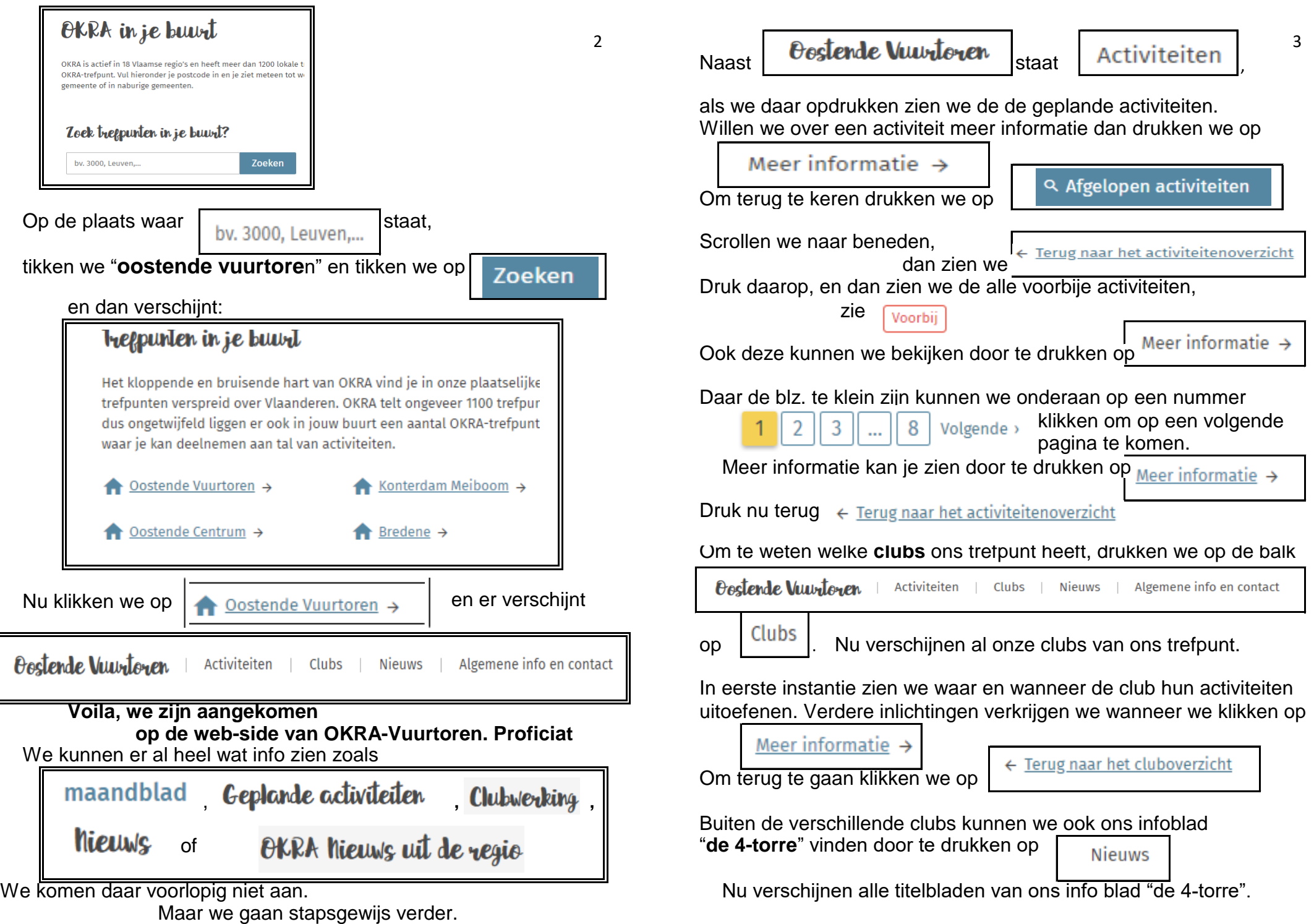